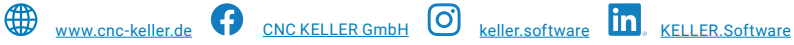

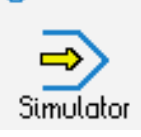

## **STEUERUNG**

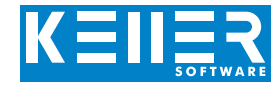

Simulator "DECKEL Dialog 11"

Der steuerungsbezogene Simulator ist ein Zusatzmodul zu SYMplus. Mit ihm kann die Programmierung der Steuerung erlernt werden. Auch ein per Postprozessor erzeugtes Programm kann so editiert und simuliert werden.

### **Hilfebilder und Hilfetexte (zu allen Eingabedialogen)**

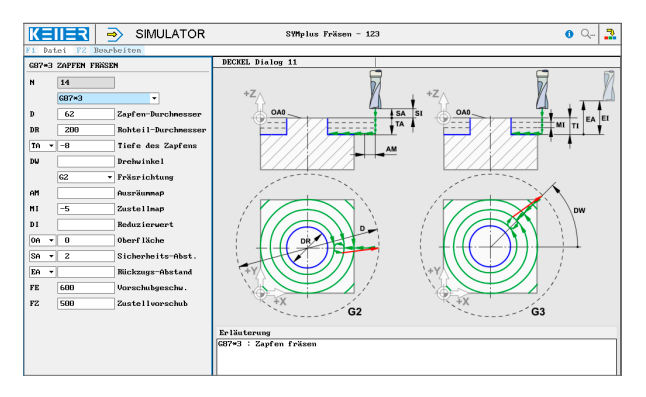

#### **NC-Editor mit Eingabedialog und Syntaxcheck**

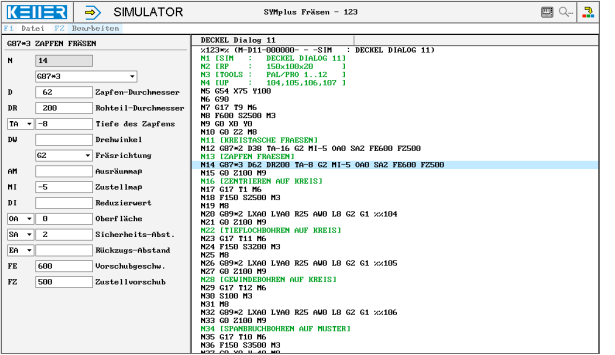

#### **3D-Simulation mit frei einstellbarer Perspektive, inkl. mitlaufender Satzanzeige**

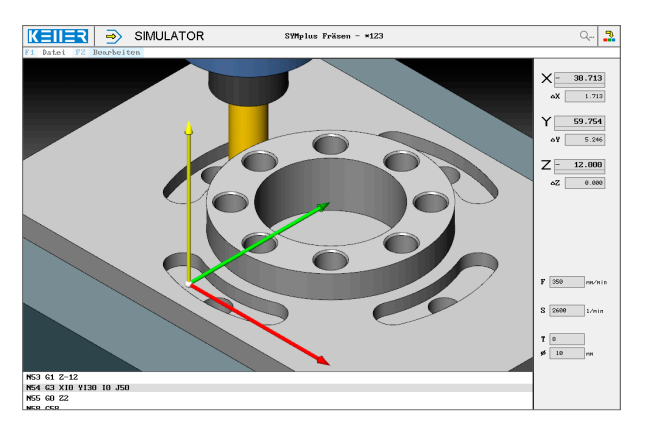

#### **Infosystem zur Tastatur:**  Mit der Maus über die Tasten "wandernd", lernt man die **Bedeutung aller Tasten der Steuerung kennen.**

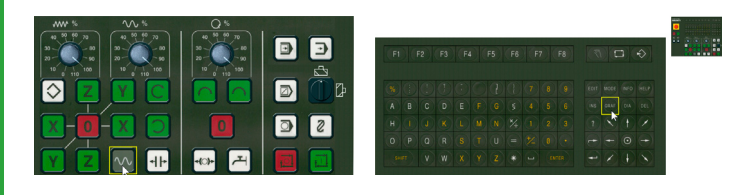

# **BEFEHLE/ FUNKTIONEN/ZYKLEN**

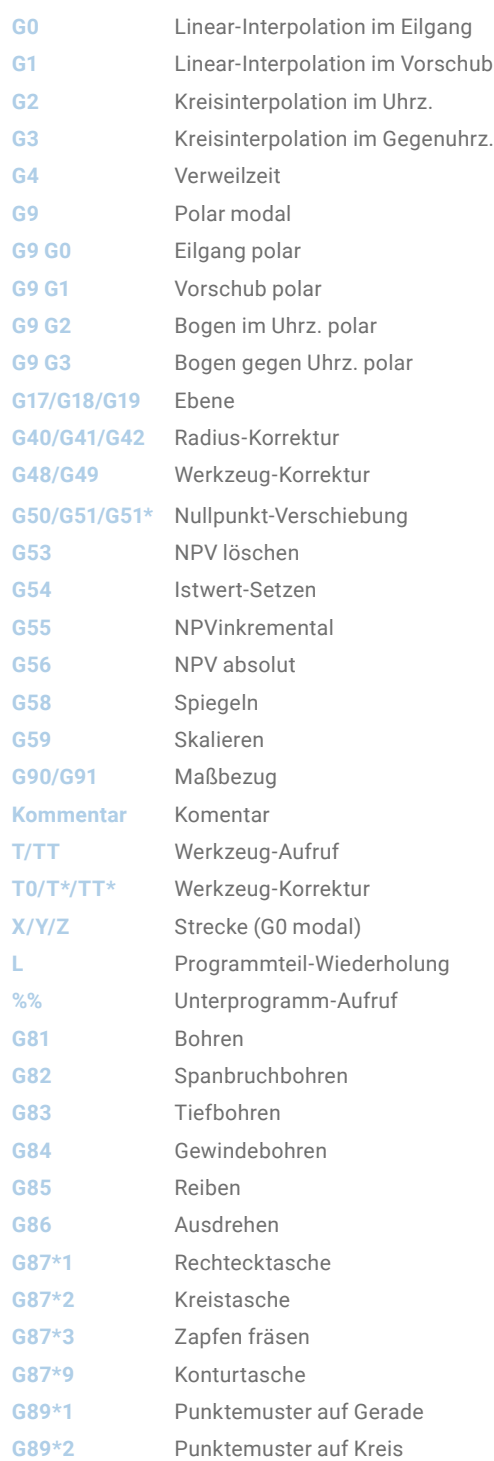

T +49 202 4040-0 | F +49 202 4040-99 | [info@cnc-keller.de](mailto:info%40cnc-keller.de?subject=) | [www.cnc-keller.de](https://www.cnc-keller.de)

F3

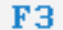

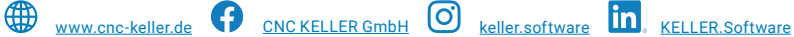

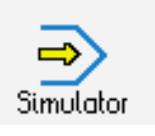

**STEUERUNG** Beispielprogramm

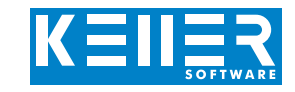

%123\*% (M-D11-000000- - -SIM : DECKEL DIALOG 11) N1 [SIM : DECKEL DIALOG 11] N2 [RP : 150x100x20] N3 [TOOLS : PAL/PRO 1..12] N4 [UP : 104,105,106,107] N5 G54 X75 Y100 N6 G90 N7 G17 T9 M6 N8 F600 S2500 M3 N9 G0 X0 Y0 N10 G0 Z2 M8 N11 [KREISTASCHE FRAESEN] N12 G87\*2 D38 TA-16 G2 MI-5 OA0 SA2 FE600 FZ500 N13 [ZAPFEN FRAESEN] N14 G87\*3 D62 DR200 TA-8 G2 MI-5 OA0 SA2 FE600 FZ500 N15 G0 Z100 M9 N16 [ZENTRIEREN AUF KREIS] N17 G17 T1 M6 N18 F150 S2500 M3 N19 M8 N20 G89\*2 LXA0 LYA0 R25 AW0 L8 G2 G1 %%104 N21 G0 Z100 M9 N22 [TIEFLOCHBOHREN AUF KREIS] N23 G17 T11 M6 N24 F150 S3200 M3 N25 M8 N26 G89\*2 LXA0 LYA0 R25 AW0 L8 G2 G1 %%105 N27 G0 Z100 M9 N28 [GEWINDEBOHREN AUF KREIS] N29 G17 T12 M6 N30 S100 M3 N31 M8 N32 G89\*2 LXA0 LYA0 R25 AW0 L8 G2 G1 %%106 N33 G0 Z100 M9 N34 [SPANBRUCHBOHREN AUF MUSTER] N35 G17 T10 M6 N36 F150 S3500 M3 N37 G0 X0 Y-40 M8 N38 G89\*1 LL2 LX40 LY40 %%107 BL2 BX-40 BY40 N39 G0 Z100 M9

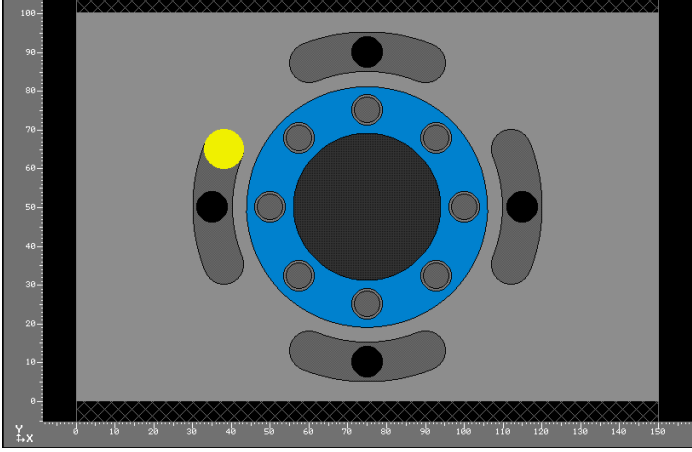

N40 [NUTEN NPV+SPIEGELN] N41 G17 T8 M6 N42 F350 S2600 M3 N43 G55 X-50 N44 G0 X35 Y-37 Z-6 M8 N45 G1 Z-12 N46 G3 XI30 YI0 I50 J0 N47 G0 Z2 N48 G58 Y0 N49 L1 N44 N47 N50 G58 N51 G55 X50 Y-50 N52 G0 X37 Y35 Z-6 N53 G1 Z-12 N54 G3 XI0 YI30 I0 J50 N55 G0 Z2 N56 G58 X0 N57 L1 N52 N55 N58 G58 N59 G0 Z100 N60 G53 N61 M30 ?

```
%8104 (M-D11-000000- - - )
N1 G81 TA-4 SI2 OA0
?
%8105 (M-D11-0000000 - - )N1 G83 TA-12 SI2 OA0 MI4 DI1 HI0.5 G4 F0.1
?
%8106 (M-D11-000000- - - )N1 G84 TA-10 SI2 OA0 ST1 G4 F0.1
?
%8107 (M-D11-000000- - -)
N1 G82 TA-23 SI2 OA-8 EA2 MI4 DI1 HI1 G4 F0.1
?
```